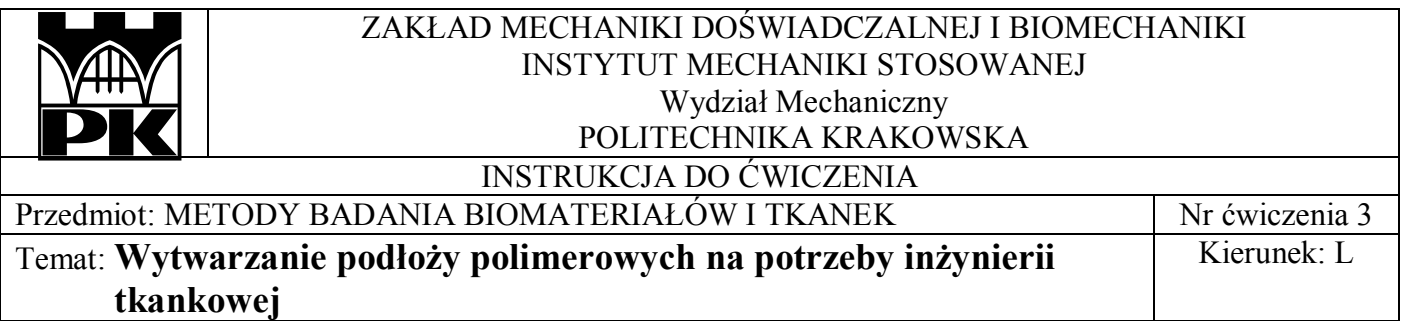

### **1. Cel ćwiczenia**

Celem ćwiczenia jest zapoznanie się z wymaganiami stawianymi podłożom (rusztowaniom) dla potrzeb inżynierii tkankowej, technikami ich formowania oraz metodami badań. Realizacja ćwiczenia będzie obejmowała wytworzenie podłoża metodą formowania ze stopu oraz charakterystykę jego mikrostruktury.

## **2. Wykonanie ćwiczenia**

#### **2.1. Formowanie podłoża ze stopu**

- 1. Wymieszać polietylen z porogenem (cukier lub chlorek sodu) w stosunku wagowym 1:4.
- 2. Otrzymaną mieszanką wypełnić metalową formę z założonym stemplem dolnych, następnie założyć stempel górny.

3. Ustawić temperaturę płaszcza grzewczego na 140 °C, po nagrzaniu umieścić formę w płaszczu grzewczym i wygrzewać próbkę przez 10 minut (rys. 1).

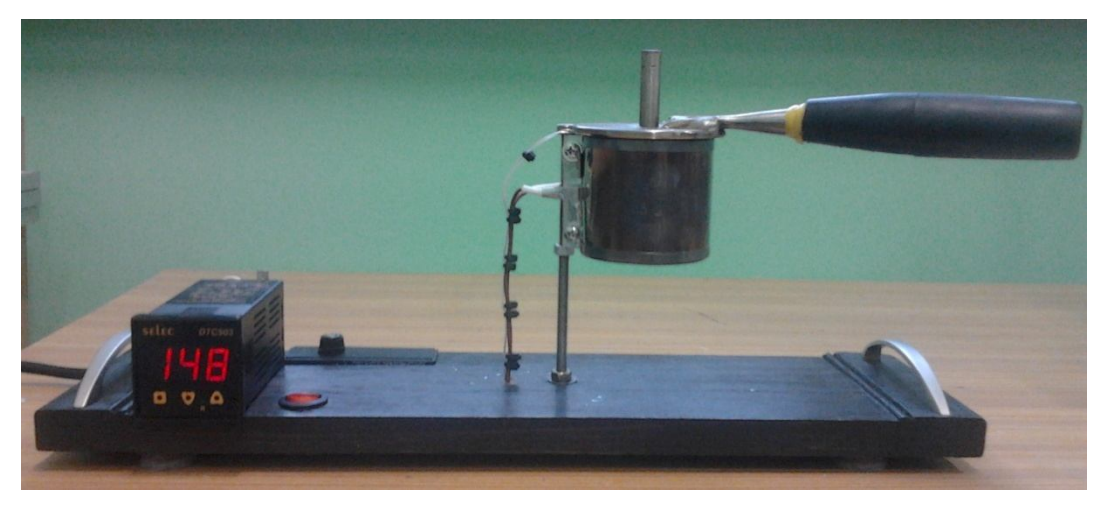

Rys. 1. Schemat stanowiska do formowania podłoży

4. Po upływie czasu wygrzewania formę umieścić na stoliku prasy i sprasować próbkę pod ciśnieniem 10 bar (rys. 2).

5. Formę schłodzić, a następnie przy użyciu prasy wypchnąć próbkę (należy podłożyć pod formę pierścień z otworem o większej średnicy niż średnica stempla).

6. Używając nożyka ze środka otrzymanej próbki wyciąć płaskie krążki o grubości 1-2 mm, a następnie umieścić je w gorącej wodzie (od czasu do czasu zamieszać) na ok. 4 minuty w celu usunięcia porogenu.

7. Próbki wyjąć z wody i osuszyć.

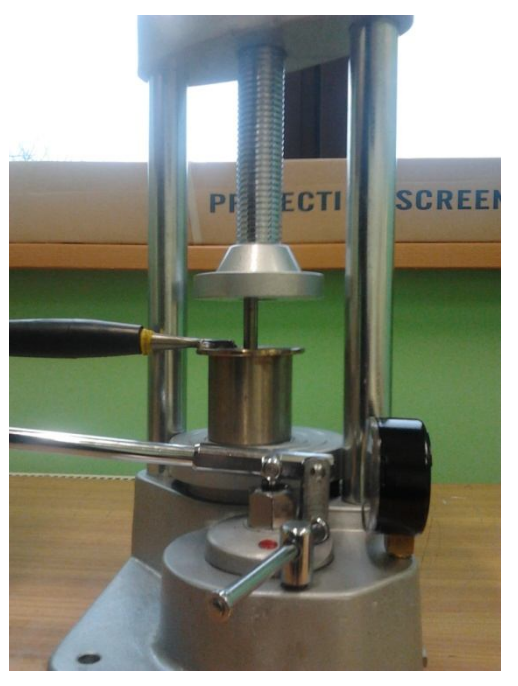

Rys. 2. Prasa do prasowania próbek

# **2.2. Badanie podłoży**

Dla otrzymanych podłoży przeprowadzić obserwacje mikroskopowe przy użyciu mikroskopu stereoskopowego Discovery.V8 i wykonać zdjęcia.

- 1. Na podstawie wykonanych zdjęć posługując się programem AxioVision Rel 4.9 określić rozmiar 10- 15 porów dla podłoża. Dla każdego z porów zmierzyć średnicę zastępczą  $(d<sub>z</sub>)$  (średnia ze średnicy krótszej (d<sub>1</sub>) i dłuższej (d<sub>2</sub>)) oraz współczynnik kształtu (φ) (stosunek średnicy dłuższej do krótszej). Wyniki zebrać w tabeli, a następnie przedstawić w postaci histogramu (średnica zastępcza porów liczba obserwacji).
- 2. Na podstawie wykonanych fotografii określić powierzchnię 10 porów. Wyniki zebrać w tabeli, a następnie przedstawić w postaci histogramu (powierzchnia porów - liczba obserwacji).

## **3. Opracowanie sprawozdania**

Sprawozdanie powinno zawierać następujące składowe:

**1. Cel ćwiczenia**

## **2. Zestawienie wyników:**

- opis obserwowanych mikrostruktur,
- tabele z wynikami pomiarów (wg wzoru zamieszczonego poniżej),

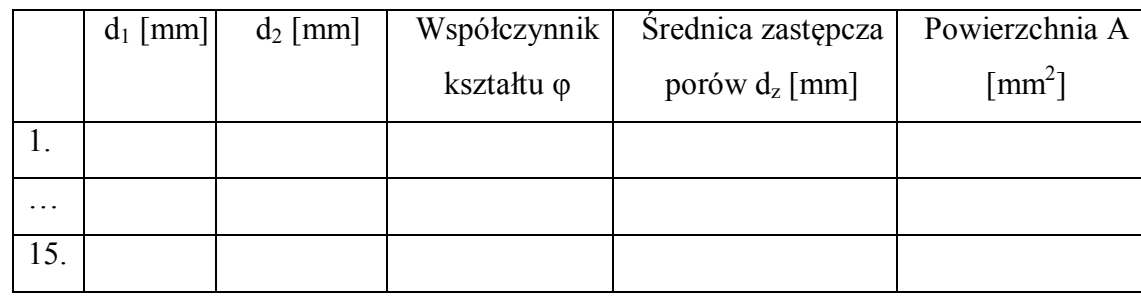

- histogramy (wg wzoru zamieszczonego poniżej) wraz z opracowaniem statystycznym (odchylenie standardowe, mediana).

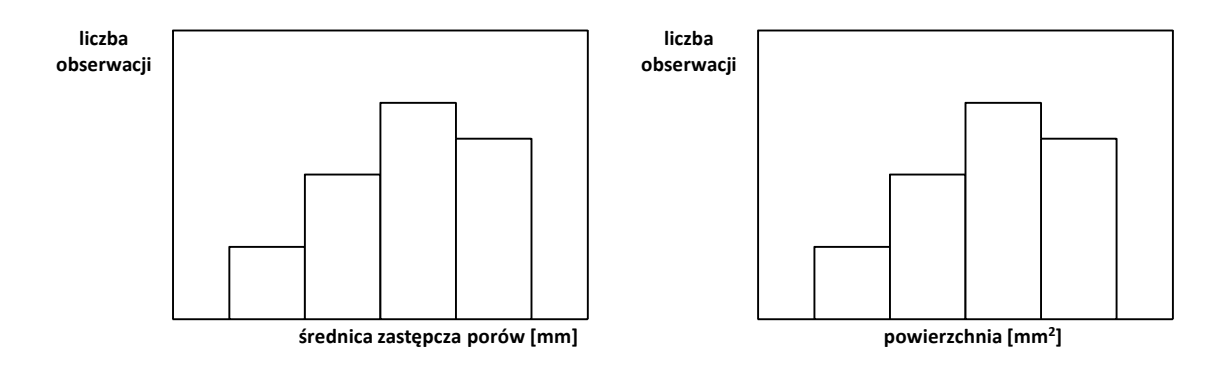

### **3. Wnioski**

Przeprowadzić dyskusję, jaki wpływ na przydatność podłoża dla inżynierii tkankowej ma jego mikrostruktura, uwzględnić porowatość, kształt i rozmiar porów.